# **Quickstart YUNTO SMILE**

# **1. USV auspacken, Lieferumfang kontrollieren**

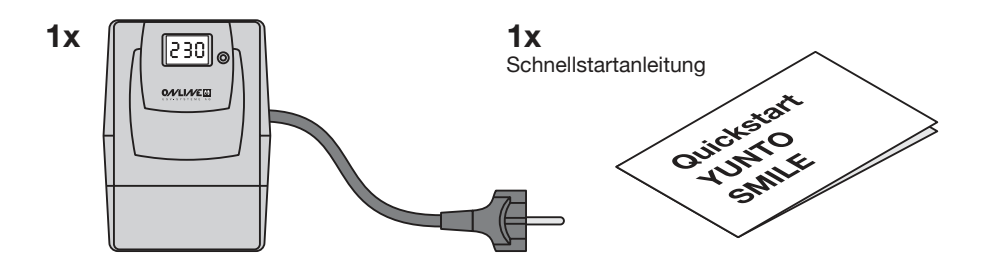

### **2. Last/Verbraucher anschließen**

Schließen Sie Ihre Verbraucher an den Ausgangssteckdosen und am USB-Anschluss an.  $((\left(\begin{smallmatrix} 0 & 1 \end{smallmatrix}\right))$ г⇒ъ 0 - ---

# **3. Installation und Inbetriebnahme**

USV an Steckdose anschließen.

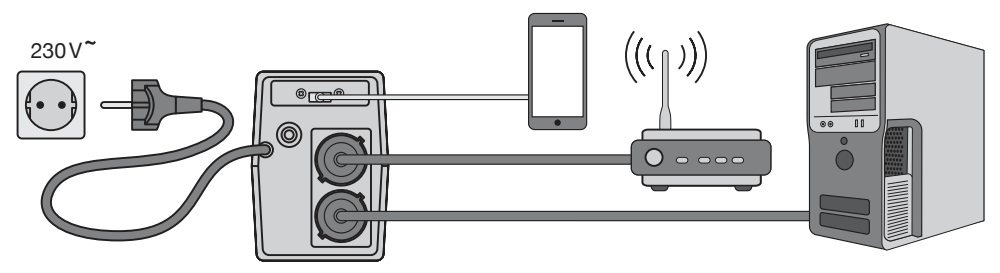

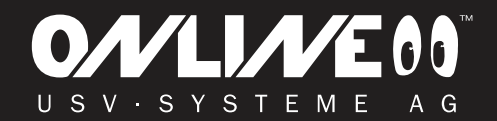

www.online-usv.de

#### **4. USV einschalten**

Betätigen Sie den Schalter auf der Frontseite der USV-Anlage. Das LCD-Display leuchtet für ca. 4 Sekunden auf.

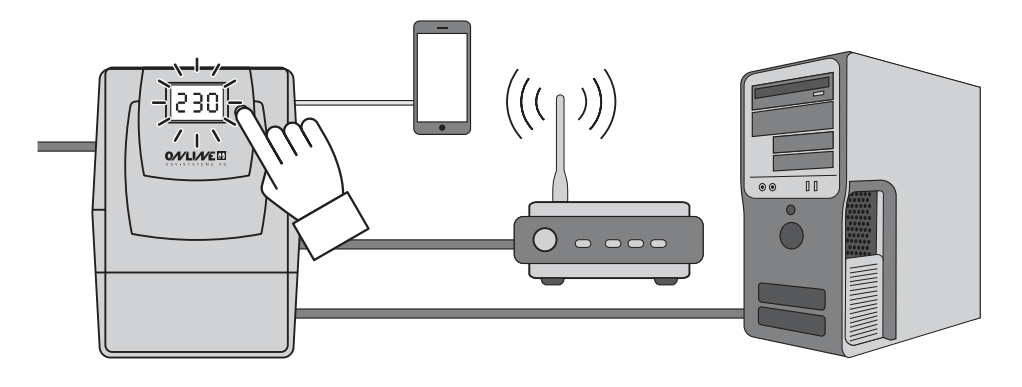

Sie können nun die Verbraucher einschalten.

Sie werden jetzt über die USV versorgt und sind vor Netzausfällen und Netzschwankungen geschützt. Die an der USB Ladebuchse angeschlossen Geräte werden jetzt geladen.

#### **5. Messwerte kontrollieren**

Tippen Sie auf das Display um zwischen folgenden Anzeigen zu wechseln.

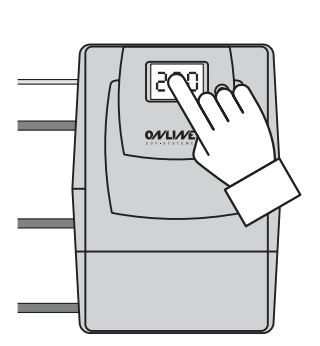

**AUSGANGSSPANNUNG** 

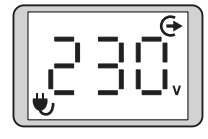

#### **AUSLASTUNG**

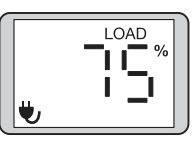

**FINGANGSSPANNUNG** 

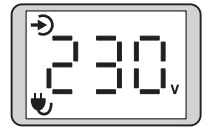

**BATTERIEKAPAZITÄT** 

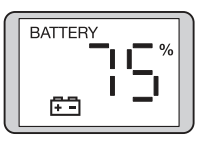

**Das ausführliche Benutzerhandbuch steht unter www.online-usv.de zum kostenlosen Download zur Verfügung.**

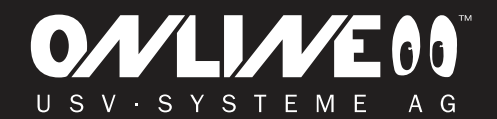

# www.online-usv.de